## SAP ABAP table /SAPSRM/S\_PDO\_WORKPLACE {Workplace}

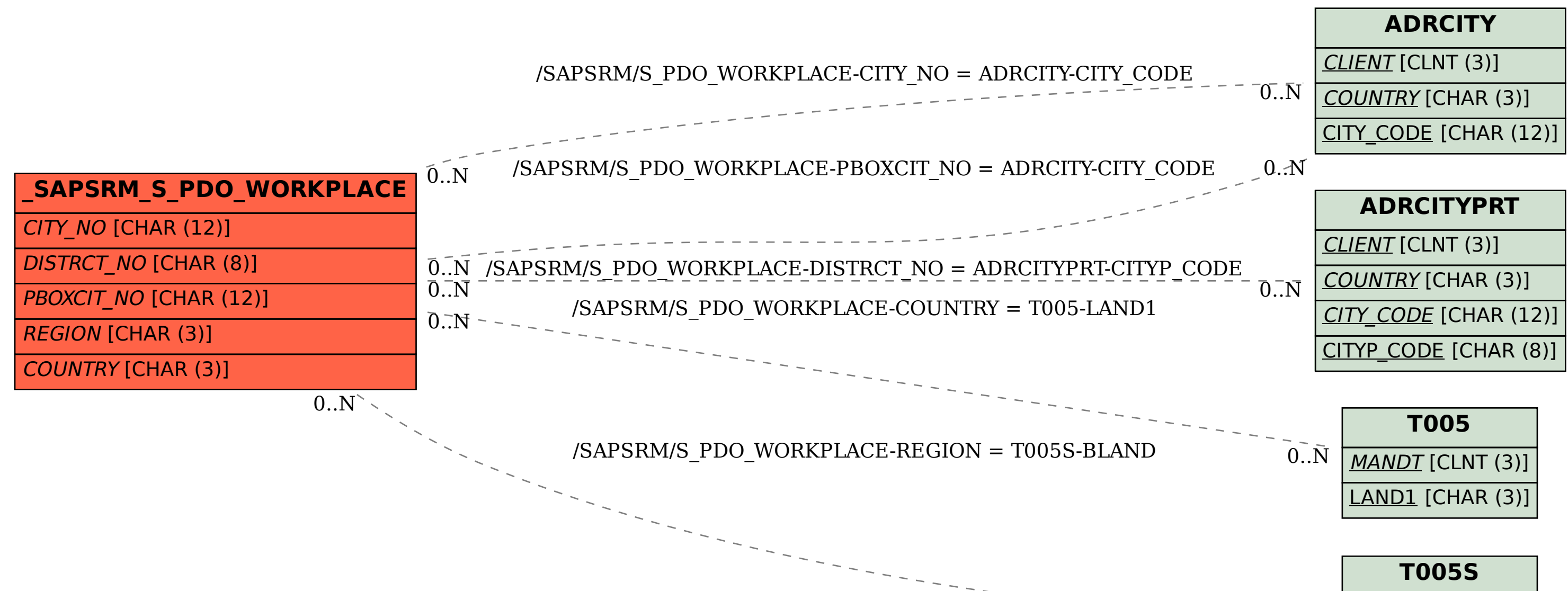

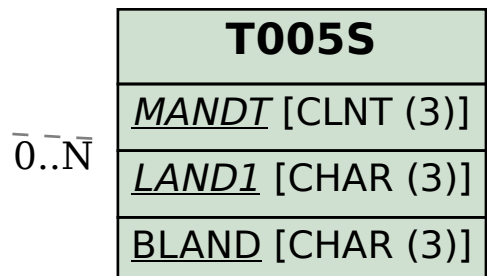